## 4.1.1 Вивчення законів рівноприскореного поступального руху на прикладі руху тіла, що вільно падає

Детальний опис роботи подано в [1, (робота 1); 8, (робота М-1.2)].

Метою роботи є експериментальна перевірка законів кінематики рівноприскореного поступального руху на прикладі руху тіла, що вільно падає.

*Робочою формулою* розглядуваної роботи є залежність висоти *h* тіла, що вільно падає, від часу падіння *t*, а саме

$$
h = \frac{gt^2}{2},
$$
 (1.1.1)

де *g* – прискорення вільного падіння.

Мети роботи досягають через вимірювання часу вільного падіння *t* тіла з різних висот *h*. Ці сукупні вимірювання пар величин (*h*, *t*) дають змогу експериментально відшукати прискорення вільного падіння *g*.

Висновок щодо чинності робочої формули, а отже й досліджуваних законів кінематики рівноприскореного поступального руху, можна зробити порівнянням експериментального значення *g* з його відомим значенням для тієї широти, де розташована дослідна установка. Для України, що розташована між 44° та 53° північної широти, значення *g* змінюється дуже незначно (таблиця 3, [21]) і може вважатися таким, що дорівнює  $g_{\text{icr}} = 9.81 \text{ m/c}^2$ .

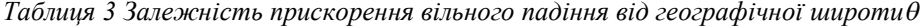

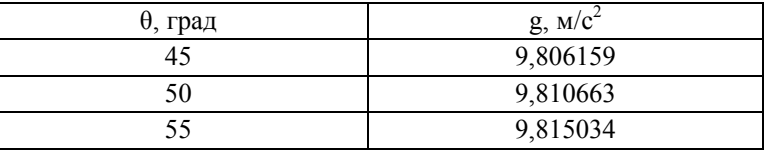

Уведемо позначення *z* = *t* 2 /2. Тоді *розрахункова формула* лабораторної роботи набере вигляду:

$$
h = gz \tag{1.1.2}
$$

Рекомендована така *таблиця вимірювань*.

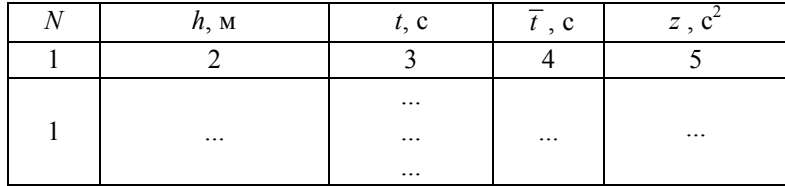

З огляду на метод опрацювання результатів досліду мінімальне число сукупних вимірювань *N* (стовпчик 1) має дорівнювати 7. Для кожного значення висоти *h* (стовпчик 2) слід провести *n* = 3 5 вимірювань часу падіння (стовпчик 3).

1. Для кожного значення висоти падіння *h* обчислити середній час падіння 1 1 *n*  $\sum_{i=1}^{l}$  $\overline{t} = \frac{1}{n} \sum_{i=1}^{n} t_i$  та величину  $z = \overline{t}^2/2$ . Результати розрахунків занести у 4 та 5 стовпчи-

ки таблиці відповідно.

2. На міліметровому папері побудувати графік залежності *h*(*z*). Як випливає з формули (1.1.2) цей графік має бути відрізком прямої, кут нахилу α якої до осі *z*  пов'язаний з шуканим середнім значення прискорення вільного падіння *g* співвідношенням

$$
\overline{g} = \text{tg}\alpha \tag{1.1.3}
$$

Виходячи з обраних масштабів вздовж осей *h* та *z*, відшукайте *g* .

**--------------------------------------------------------------------------------**

## Корисна порада 1. Як побудувати графік

*Перед побудовою будь-якого графіку слід правильно обрати масштаб та розмітку осей в яких він будуватиметься.* Це треба зробити у такий спосіб, щоб експериментальні точки обійняли максимально можливу частину площини графіку, а наносити на графік експериментальні точки було зручно.

- Насамперед маєте *визначити мінімальні та максимальні значення величин*, які будуть відкладатися по осях графіку. Ці величини визначають з таблиці вимірювань з подальшим округленням до найближчої зручної величини. Наприклад, нехай у розглядуваній лабораторній роботі висота падіння тіла змінюється від 0,5 м до 1,1 м. Тоді початок координати *h* має бути обраний таким, що дорівнює 0,5 м (*а не* 0 *м, як зазвичай!*), а максимальне значення цієї координати, яке ще можна відкласти на осі, може лежати між 1,1 м та 1,2 м залежно від розміру використовуваного аркушу та вибраної ціни основної поділки.
- *Ціну основної поділки осі* зручно обирати такою, що дорівнює кроку вимірювання величини або є кратною цьому кроку. У нашому прикладі ціна основної поділки осі *h* має дорівнювати 0,1 м. Якщо величина змінюється нерівномірно (наприклад, саме так у нашому випадку змінюється величина *z*), то ціну основної поділки зазвичай визначають з огляду на зручність подальшої роботи з графіком. Часто це можна зробити так само як для осі *z* з нашого прикладу, а саме:

$$
d_z = \frac{(z_{\text{max}} - z_{\text{min}}) \cdot 10}{P},
$$

де  $d_z$  - ціна поділки осі *z*, *z*<sub>max</sub> та *z*<sub>min</sub> – визначені раніше максимальне та мінімальне округлені значення *z*, *Р* – ціле число.

На осях слід позначати тільки основні поділки з відповідними цифровими значеннями, а зовсім не табличні значення виміряної величини!

 *Геометричну відстань* між основними поділками зазвичай зручно обирати у 50 мм (10 «великих клітинок» міліметрового паперу). Якщо це неможливо через великий розмах значень відкладуваної величини, можна вибрати й інше *ціле число* (1, 2, 4) «великих клітинок».

Отже у нашому прикладі обраний масштаб осі *h* дорівнюватиме 0,02 м/мм, тобто кожна «маленька клітинка» міліметрового паперу вздовж осі ординат важитиме 0,02 м.

 Наприкінці рисування осей на їхніх кінчиках слід намалювати стрілочки, а поруч з ними написати умовні символи величин, що утворюють графік, з їхніми одиницями. У нашому прикладі це будуть: на осі ординат - *h*, м на осі абсцис - *z*, c<sup>2</sup>.

## **--------------------------------------------------------------------------------** Корисна порада 2. Як визначити на графіку тангенс кута нахилу прямої до осі абсцис

Насамперед слід узяти до уваги наступне.

Якщо графік залежності двох фізичних величин є відрізком прямої, то тангенс кута нахилу цієї прямої до осі абсцис є деякою фізичною величиною. Отже, як правило, він *має відповідну розмірність* (геометричний тангенс деякого кута завжди є величиною безрозмірнісною). Наприклад, у розглядуваній роботі одиницею тангенс кута нахилу є 1 м/с<sup>2</sup>.

Геометричний нахил прямої на графіку залежить від вибору масштабів вздовж осей, отже *ні в якому разі НЕ МОЖНА вимірювати шуканий кут на-*

**--------------------------------------------------------------------------------**

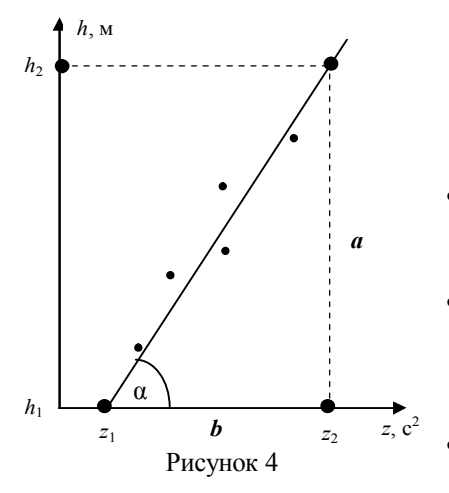

## *хилу транспортиром*!

Для правильного відшукання на графіку тангенсу кута нахилу прямої до осі абсцис слід виконати такі дії (рис. 4).

- Визначити координату перетину графіком осі абсцис *z*1 (значення початку осі  $h$  відоме та дорівнює  $h_1$ )
- Спроектувати яку-небудь точку графіку на осі абсцис та ординат. *Відповідно до масштабу* осей визначити значення  $z_2$ та *h*<sub>2</sub> відповідно.
- Обрахувати *а* = *z*<sup>2</sup> *z*1 та *b* = *h*<sup>2</sup> *h*1 . *Ні в якому разі НЕ МОЖНА визначати зна-*

*чення а та b шляхом простого вимірювання їх лінійкою*!

• Знайти tg $\alpha = \frac{a}{b}$  $\alpha = \frac{a}{b}$ .

- 3. Використовуючи правила графічного методу опрацювання експериментальних даних сукупних вимірювань (п. 2.3.1 Вступу), проведіть ще дві прямих, одна з яких має кут нахилу  $\alpha_1$  та йде поблизу середини основного графіку (прямої з ку-<u>том нахилу α) *κρ*γ*miше*, ніж ця пряма, а друга пряма – з кутом нахилу α<sub>2</sub> – є *no*-</u> *логішою* від основної прямої й також проходить поблизу середини основного графіку.
- 4. Виходячи з обраних масштабів вздовж осей  $h$  та *z*, відшукайте  $\text{ tga}_1$  та  $\text{ tga}_2$ . Тоді, як випливає з формули (30), для абсолютної похибки прискорення вільного падіння Δ*g* у нашому вимірювання маємо

$$
\Delta g = \frac{\text{tg}\alpha_1 - \text{tg}\alpha_2}{\sqrt{N}} \,. \tag{1.1.4}
$$

5. Запишіть результат вимірювань у стандартному вигляді:

$$
g = \overline{g} \pm \Delta g \tag{1.1.5}
$$

та перевірте, чи потрапляє  $g_{\text{ic}r} = 9.81 \text{ m/c}^2$  у довірчий інтервал (1.1.5).

Якщо результат перевірки ствердний, то мету роботи досягнуто. Коли ж це не так, то з ймовірністю 0,99(9) ваші вимірювання некоректні та їх слід провести знову.